# D:<D<br>PhotoLab

# **Release notes**

Version 5.1.3

Windows

# **Minimum system configuration:**

Any CPU supporting SSE 4.1 8 GB RAM 4 GB available disk space Microsoft® Windows® 10 version 1809 or higher (64-bit, and still supported by Microsoft®)

# **Recommended system configuration:**

Intel® Core™ i7 4th generation or better, or AMD Ryzen™ 16 GB RAM 6 GB available disk space Windows® 10 version 2004 or later NVIDIA GTX™ 1060, AMD Radeon™ RX 5500 or better with latest drivers

# **Installation and activation**

We recommend that you install the latest Windows update before installing the software.

# **New in DxO PhotoLab 5.1.3**

### **New features**

• New filtering options added: "modified since last export" and "images not generated by DxO PhotoLab"

### **Bug fixes**

- Fixed a compatibility bug with DxO Nik 4 this fix will be effective starting with version 4.3.2 of DxO Nik 4
- Fixed an issue where PhotoLab did not detect changes from some external applications
- Fixed a deadlock of PL5.1.1 when applying corrections
- Fixed an issue where pasting special date criteria in the search textbox could crash the application
- Minor bug fixes

### **\*\*\***

# **New in DxO PhotoLab 5.1.2**

### **New features**

• "Unprocessed" has been added to image filtering options

### **Bug fixes**

- Export output settings now migrate properly from previous versions
- Minor bug fixes

**\*\*\***

# **New in DxO PhotoLab 5.1.1**

### **Bug fixes**

- DxO PhotoLab no longer crashes when renaming images under certain conditions
- Denoising magnifier preview now correctly displays when comparing portrait-oriented images
- Fixed a deadlock issue when editing ratings
- The color profile managed by DxO PhotoLab now properly applies to print output
- Fixed an issue where DxO PhotoLab prevented Photoshop from saving changes in certain cases
- Fixed incorrect behavior of the Crop rectangle when releasing the mouse outside the preview
- Minor bug fixes and performance optimization

**\*\*\***

# **New in DxO PhotoLab 5.1**

- The Image browser **filter menu** has been revamped to be more functional.
- You can now **display an image's GPS coordinates directly in Google Maps** by clicking on the dedicated icon (opens a browser).
- PhotoLab is now available in **Chinese**.
- FilmPack 6: To make it easier to use the **Time Machine**, you can now apply presets directly from the events interface.

# **New supported cameras**

- Canon EOS R3
- Fuji GFX 50S II
- Fuji X-T30 II, X-T10, X100S
- Ricoh GRIIIx
- Sony FX3

# **Bug fixes**

• Minor bug fixes

**\*\*\***

# **New features in DxO PhotoLab 5.0.2**

# **Bug fixes**

- Files from Sony A7R IIIA and A7R IVA are now correctly supported.
- Application doesn't crash anymore when you remove images while the sorting is set to "by Date".
- The custom PPI/PPC resolution is now taken into account for output images.
- You can now correctly move the correction lines in the geometry tool.
- Fixed a bug where files stayed in low resolution after adjusting the control point radius.
- RAW image of the Nikon Z7 II, Olympus E-PL8 and Olympus E-PL9 are now correctly supported when upgrading from previous DxO PhotoLab version.
- Minor bug fixes.

**\*\*\***

# **New features in DxO PhotoLab 5.0.1**

# **Bug fixes**

- PhotoLab 5 doesn't crash anymore when migrating local data from previous version
- Project mode now synchronize metadata correctly
- Cached image for preview loading is now displayed faster
- Drawing a cropped area doesn't display a redundant pixel line anymore
- The "Delete unused keywords from Database" option is now available.
- User cannot Import/Export metadata from Virtual copies, but only from Master image
- When upgrading from a previous version of PhotoLab, some scenarios where rating was set to zero are now avoided.
- Minor bug fixes

# **New features in DxO PhotoLab 5**

- **Develop your RAW and JPEG images** and get high-quality rendering with ease: DxO PhotoLab offers you a complete set of intelligent automatic corrections that you can adjust manually whenever you want.
- **Improved Local adjustments:** Enjoy more sensitive U Point™ control. Adjust your Control Points with even greater precision by changing their degree of sensitivity. And try Control Lines, the new gradient tool that completes the Local Adjustments palette.
- **New metadata management in the PhotoLibrary:** Easily edit your images' EXIF and IPTC metadata in the new dedicated panel in the PhotoLibrary. You'll also be able to search for your photos using these added criteria.
- **New metadata synchronization with sidecars:** You can now manually or automatically synchronize your image metadata with XMP sidecar files, for better workflow with third-party applications.
- **New Selective Copy/Paste of Metadata:** You can now copy and paste part of your metadata using the "Paste Selective Metadata…" command.
- **New metadata options in Export dialog window:** You can now choose the metadata you want to include in your photo exports (All Metadata, None, IPTC, Copyright & contact info only, Copyright only, EXIF, Attributes, Keywords, GPS coordinates).
- **New Keywords tree list:** Keywords management is easier than ever before. All keywords and their hierarchies available in the database can now be displayed in the dedicated palette as a tree list where you can add, remove, and drag-and-drop your keywords and organize them according to your needs.
- **New workspace access to Metadata and Keywords:** When migrating the custom workspaces from DxO PhotoLab 4 to PhotoLab 5, Metadata and Keywords are accessible from the Palettes menu.
- **Fujifilm X-Trans file support (Beta):** Fujifilm X-Trans (Beta) camera users can now use DxO technologies for uncompromised image quality in terms of optical corrections, demosaicing, and denoising.
- **Faster and more efficient:** Enjoy faster and more efficient features thanks to our constantly improving algorithms, which deliver an ever more comfortable workflow.
- **New sub-sampling option:** You can now choose to deactivate sub-sampled image previews, which are displayed in the main viewer, when setting your parameters. This will let you view the image at a high resolution while applying corrections.
- **New editable shot date:** You can edit the shot date of your files from the metadata palette. Note that this data will not affect your RAW file data and will be stored in PhotoLab's database and sidecars.
- **More resizing options for Export:** Find additional Export parameters for resizing your images and for giving you better control over the final result.
- **New UHD display support:** Graphic display has been updated to support UHD screens and provide a better user experience.
- **New contextual informations for key functions:** Contextual information is now displayed when you mouse over the following correction palette headers: DeepPRIME, Clearview, Smart Lighting, Local Adjustments and U Point, Distortion, Lens Sharpness.
- **New DxO Hub display options:** You can now choose when to display the DxO Hub Window For updates only, Every time, Once a week, or Never.

• **Updated Star Rating feature**: Star rating behavior has been updated and is now saved and shared with thirdparty applications.

### • **Support for new equipment:**

DxO PhotoLab 5 supports the following additional cameras:

# **Canon :**

EOS Ra

### **DJI :**

Air 2S

Mini 2

### **Fujifilm:**

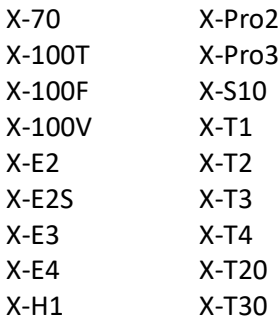

### **Nikon :**

Z Fc

# **Olympus:**

PEN E-P7

# **Panasonic :**

GH5 II

### **Pentax :**

K-3 III

# **Sony :**

ZV-E10

More than 67,000 camera/lens combinations are now available.

# **Known limitations**

- You need to have the DxO ViewPoint plugin in order to use the perspective and volume distortion correction tools.
- DNG-format files that use lossy DNG compression are not supported.
- There is no guarantee that DNG files from converters other than Adobe Lightroom or Adobe DNG Converter are supported. DNG files corresponding to unsupported packages (whether converted or not) are also not supported.
- Exporting images with binary IPTC may result in a loss of metadata in the output file. (Metadata are nevertheless retained in the source image.)
- With stripping option enabled, export of images with binary IPTC and Photoshop 3.0 tags will fail.